# Leaving Bryn Mawr College

Last Modified on 05/02/2024 9:31 am EDT

Use the **information linked below** to ensure your transition from the College is as smooth as possible!

#### **See also:**

- [Alumnae/i](https://www.brynmawr.edu/inside/offices-services/alumnaei-relations-development/connecting/services-benefits/alumnaei-benefits) Benefits
- Server [Accounts](https://www.brynmawr.edu/inside/offices-services/library-information-technology-services/about/policies/server-accounts-access) and Access<sup>®</sup>

### **Account closure dates**

**Warning:** All changes to account access are automatic. LITS is unable to do the following:

- Manually reopen accounts
- Recover Microsoft 365 emails or files

**Faculty and Staff:** College computers must be returned to LITS on or before your final day at the College.

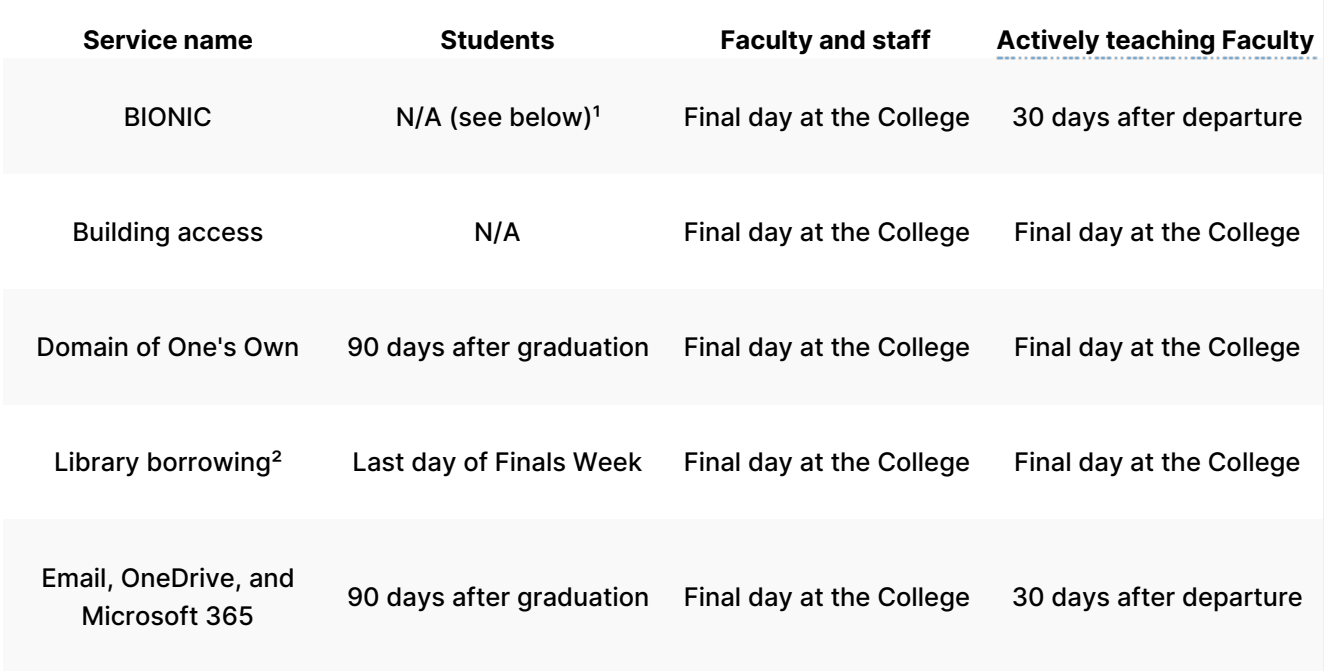

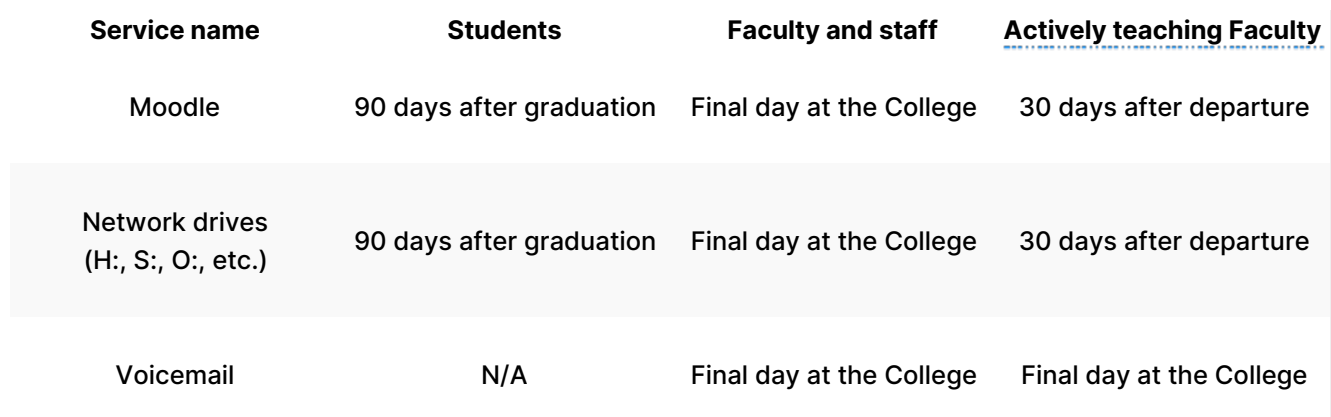

<sup>1</sup>You will no longer see registration panels or student employment information.

²Student borrowing permissions are extended until the end of Senior Week for seniors who have no outstanding loans or fines.

## **Email and calendar**

Before you lose access to your email (see the table above), complete any of the following items:

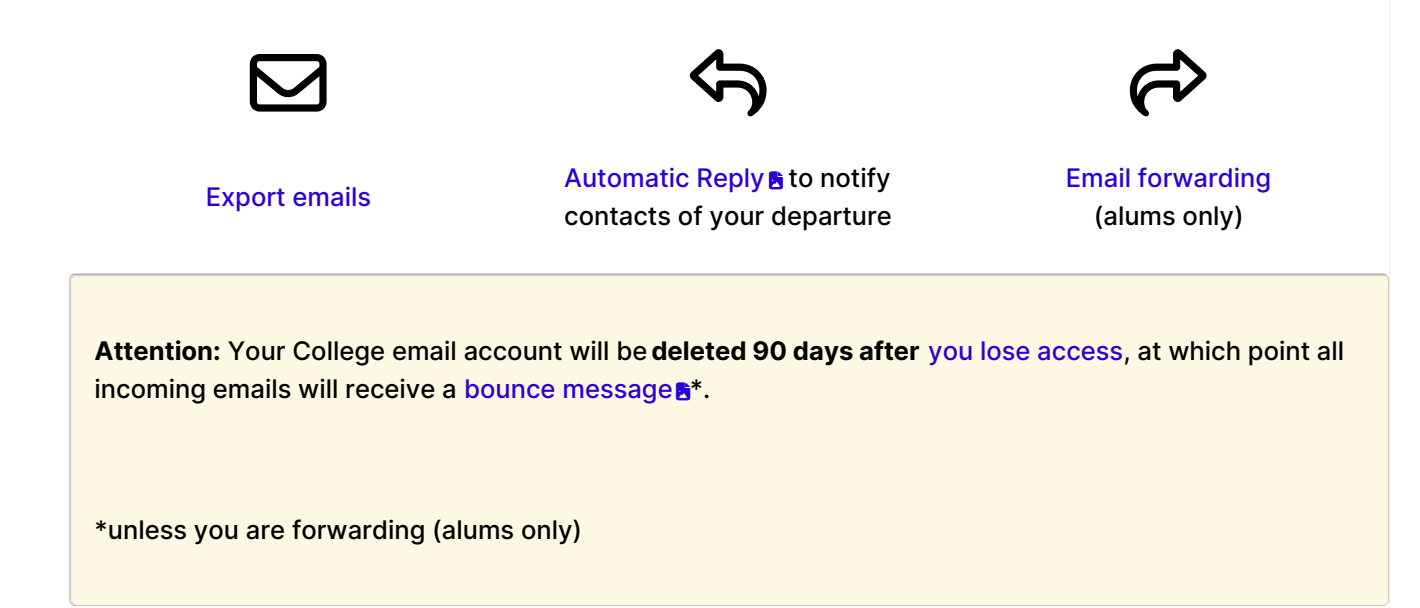

# **Data backup**

Be sure you've backed up any data stored in the following locations:

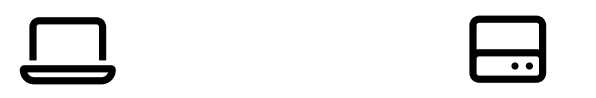

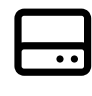

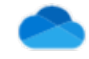

College [computer](http://lits.knowledgeowl.com/help/data-backup#where-can-i-store-my-backup-) (faculty and staff only) College [network](https://lits.knowledgeowl.com/help/backing-up-why-where-and-how#how-do-i-back-up-using-) drives (such as H:, S:, O:)

#### **OneDrive:**

- [Download](https://support.microsoft.com/en-us/office/download-files-and-folders-from-onedrive-or-sharepoint-5c7397b7-19c7-4893-84fe-d02e8fa5df05) files
- Manage [permissions](http://lits.knowledgeowl.com/help/onedrive-sharing-files-and-folders) and file ownership

**Warning:** Certain categories of data are subject to legal & ethical restraints, and**to download them is a violation of College policy**. See the College's Data [Handling](https://www.brynmawr.edu/inside/offices-services/library-information-technology-services/about/policies/data-handling-policy) Policy **a** and Data Handling Storage Guidelines **A** for more [information.](https://www.brynmawr.edu/sites/default/files/migrated-files/DataHandlingStorage.pdf)

### **Other services**

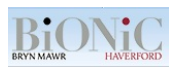

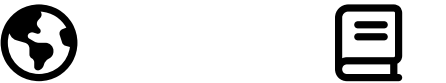

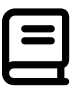

Requesting [Transcripts](https://www.brynmawr.edu/inside/academic-information/registrar/transcripts) (alums only)

Domain of One's Own: [migrating](http://lits.knowledgeowl.com/help/domain-of-ones-own-leaving) your domain Library [Borrowing](https://guides.tricolib.brynmawr.edu/bmc_alum_access) (alums only)

Moodle: exporting files and [coursework](http://lits.knowledgeowl.com/help/moodle-export-files-coursework)

**Microsoft Office:** When [Microsoft](http://lits.knowledgeowl.com/#account-closure-dates) 365 access ends, you won't be able to use any Microsoft Office apps installed on your personal computer. Your files won't be deleted from your computer, but you'll need to use another app or purchase a Microsoft Office/365 license to open them.

# **Questions?**

If you have any additional questions or problems, don't hesitate to reach out to the**Help Desk**!

**Phone:** 610-526-7440 | [Library](https://www.brynmawr.edu/inside/offices-services/library-information-technology-services/hours) and Help Desk hours **Email:** help@brynmawr.edu | [Service](https://td.brynmawr.edu/TDClient/Requests/ServiceDet?ID=201) catalog **Location:** Canaday Library 1st floor